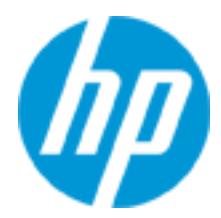

# **Course overview**

Accelerated Interoperability and Troubleshooting HP Networks (HL039s)

The Accelerated Interoperability & Troubleshooting HP Networks course is a 5-day course combining the Troubleshooting HP Networks and HP Networking Interoperability courses.

## **Course Description**

This accelerated training helps network engineers to design and implement multivendor networks that include Comware, ProVision, and Cisco switches. The course focuses on the key differences between platforms, such as VLAN configuration, Spanning Tree Protocol (STP), Open Shortest Path First (OSPF), link aggregation, and Network Address Translation (NAT).

This accelerated course also helps networking engineers to improve their troubleshooting skills on both Comware and ProVision switches. The course focuses on troubleshooting methodologies and practices in medium to enterprise networks. The course is built around the IETF 5 Layer Model and includes a number of labs covering topics like troubleshooting VLANs, OSPF routing and spanning tree issues.

#### **Audience**

Professionals who design, implement, and support network solutions based on Comware, ProVision and Cisco switches and technologies, including systems engineers, systems designers, customer IT staff, HP services field and call center support engineers.

## **Prerequisites**

To attend the Accelerated Interoperability & Troubleshooting HP Networks course it is recommended that the candidate has one of the following active certifications:

- ASE
- CCNP
- Industry equivalent experience

## **Course objectives**

After completing this course, you should be able to:

- Design and implement multivendor networks containing Comware, ProVision and Cisco switches and routers
- Identify and solve issues that can arise when combining vendor specific proprietary protocols and industry standard IEEE based protocols

Support and correct issues in LAN-switching and in routed, multiple subnet network deployments.

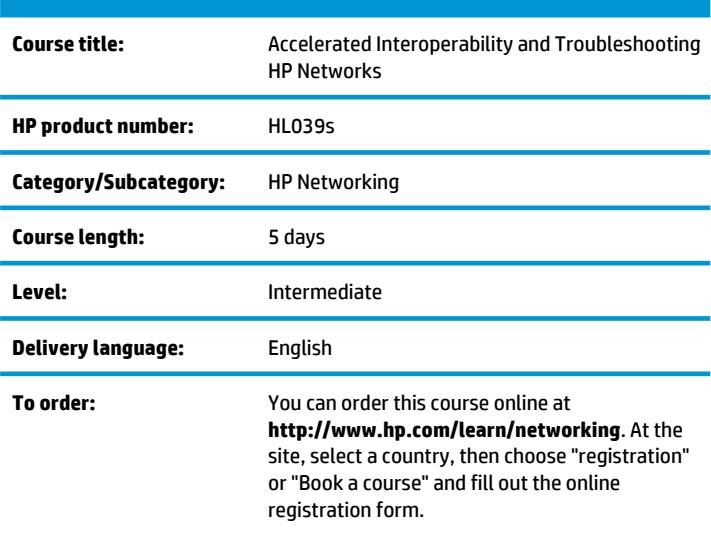

• Develop a troubleshooting methodology to isolate and correct problems in complex networks

## **Why education services from HP?**

- Unmatched technical expertise and support for HP products and technologies
- Streamlined purchase and management of training with HP Care Pack Services for Education
- Comprehensive curriculum of job-specific training leading to vendor certification
- More than 30 years of Education Consulting
- Global training with more than 90 training locations worldwide
- Training you need, when and where you need it with our Virtual Instructor Led Training(VILT)
- Award winning Virtual classrooms and Virtual Labs for a real hands-on experience

#### **Next steps**

• Deploying HP FlexNetwork Core Technologies - H8D06

#### **For more information**

To locate country contact information and to learn more about education services, please visit our worldwide web site at **http://www.hp.com/learn/networking**.

© Copyright 2014 Hewlett-Packard Development Company, L.P. The information contained herein is subject to change without notice. The only warranties for HP products and services are set forth in the express warranty statements accompanying such products and services. Nothing herein should be construed as constituting an additional warranty. HP shall not be liable for technical or editorial errors or omissions contained herein.

HL039s.A.01 Updated September 2014 HP Education services are governed by the HP Education Services Terms and Conditions

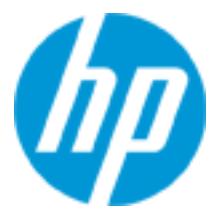